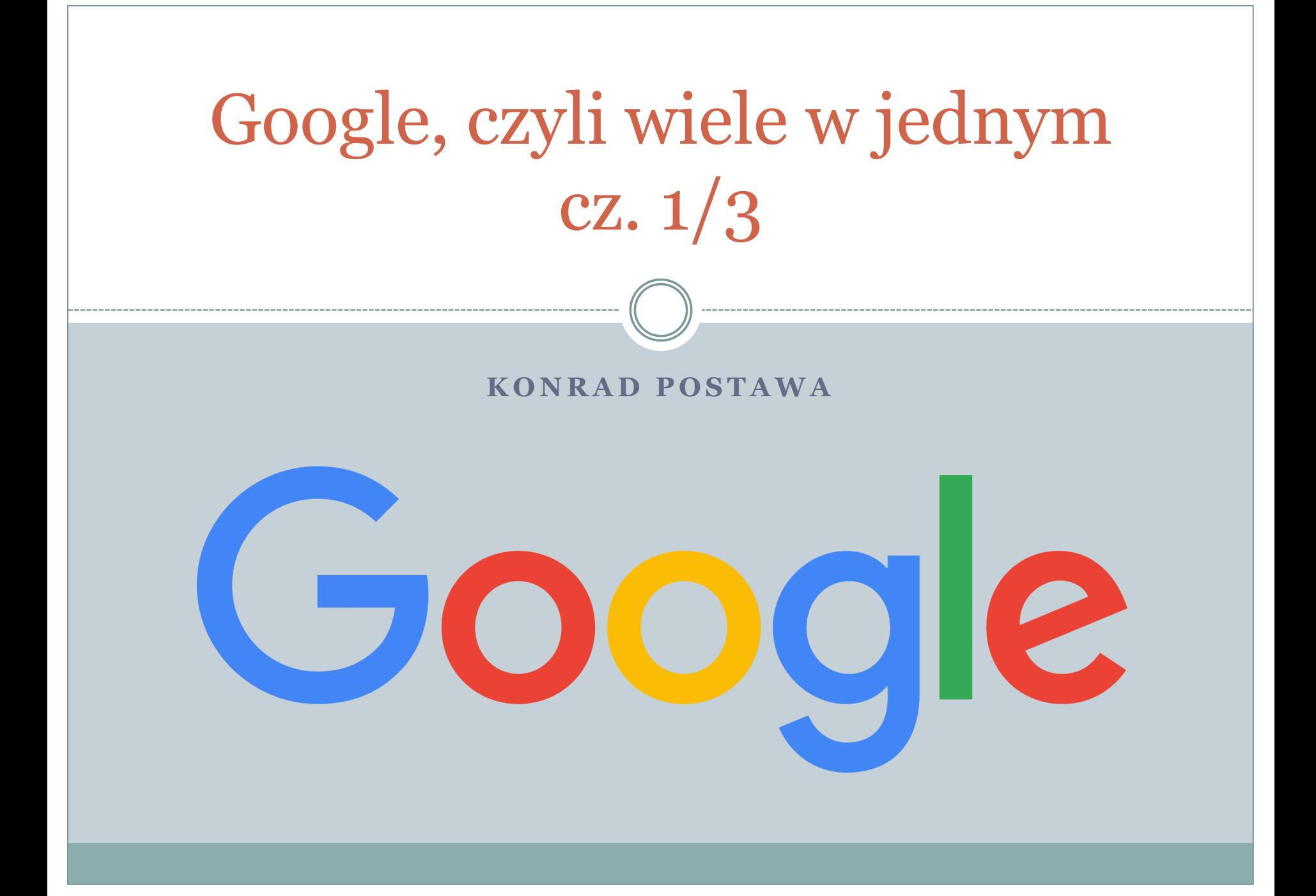

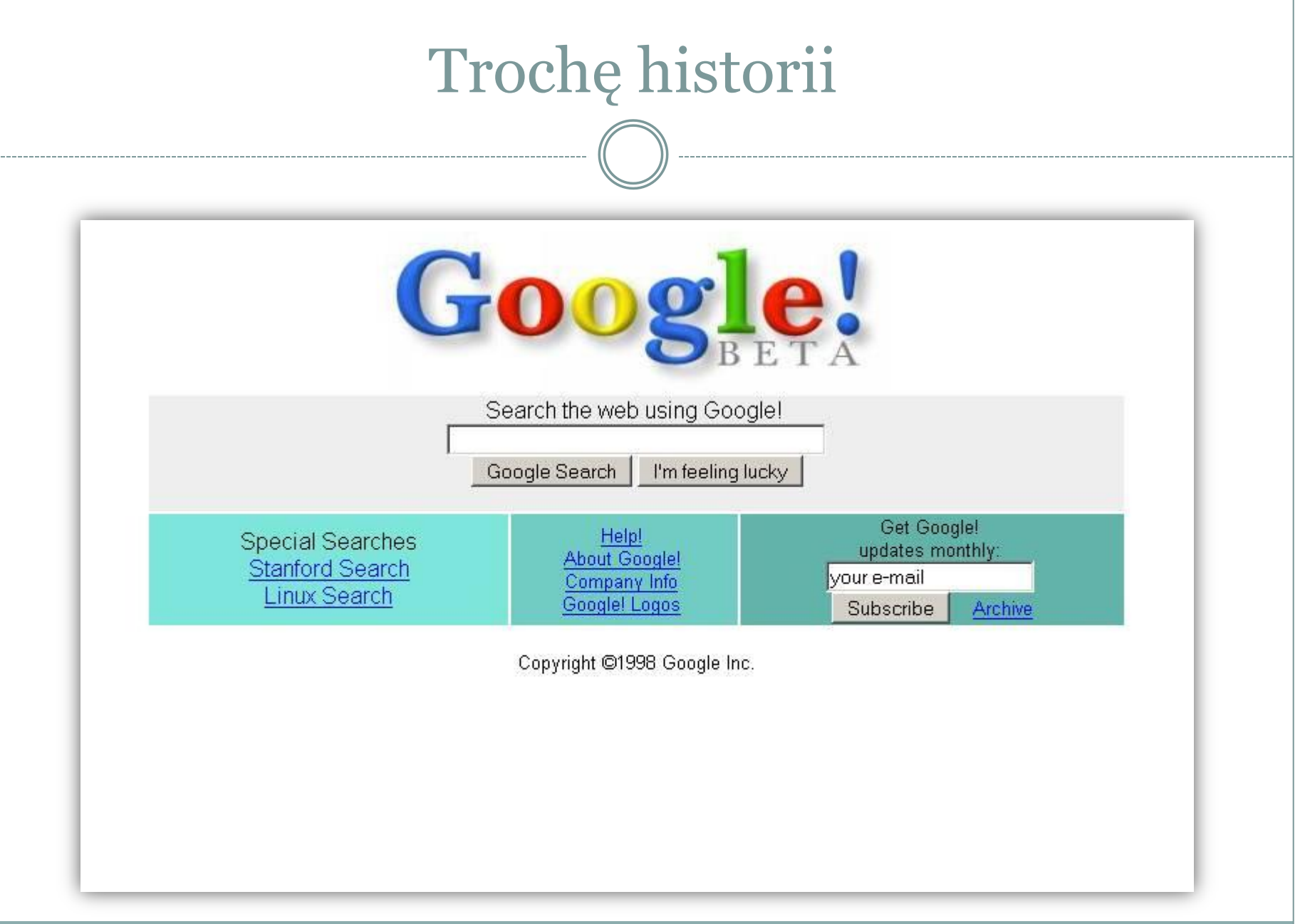

#### Dawno, dawno temu…

- … a może wcale nie tak dawno, bo w 1995 roku Larry Page i Sergey Brin wpadli na pomysł stworzenia wyszukiwarki.
- Googol liczna 1 x 10<sup>100</sup>, czyli jedynka i sto zer, niestety zrobili literówkę i wyszło Google ;)
- Rok 1998 pierwsza wersja wyszukiwarki na serwerze Uniwersytetu w Stanford.
- Andy Bechtolsheim oferuje \$100 000 na rozwój firmy.
- 19 sierpień 2014 Google wchodzi na giełdę \$1 853 022, dziś ponad 2 mld dolarów!
- W roku 2016 Google było warte 120 mld 314 mln dolarów

## Teraz Google to już nie tylko wyszukiwarka

Firma Google Inc. zajmuje się wieloma dziedzinami nauki, od rozwoju komputerów, przez robotykę, autonomiczne pojazdy, do produkcji leków i opracowywania odnawialnych źródeł energii.

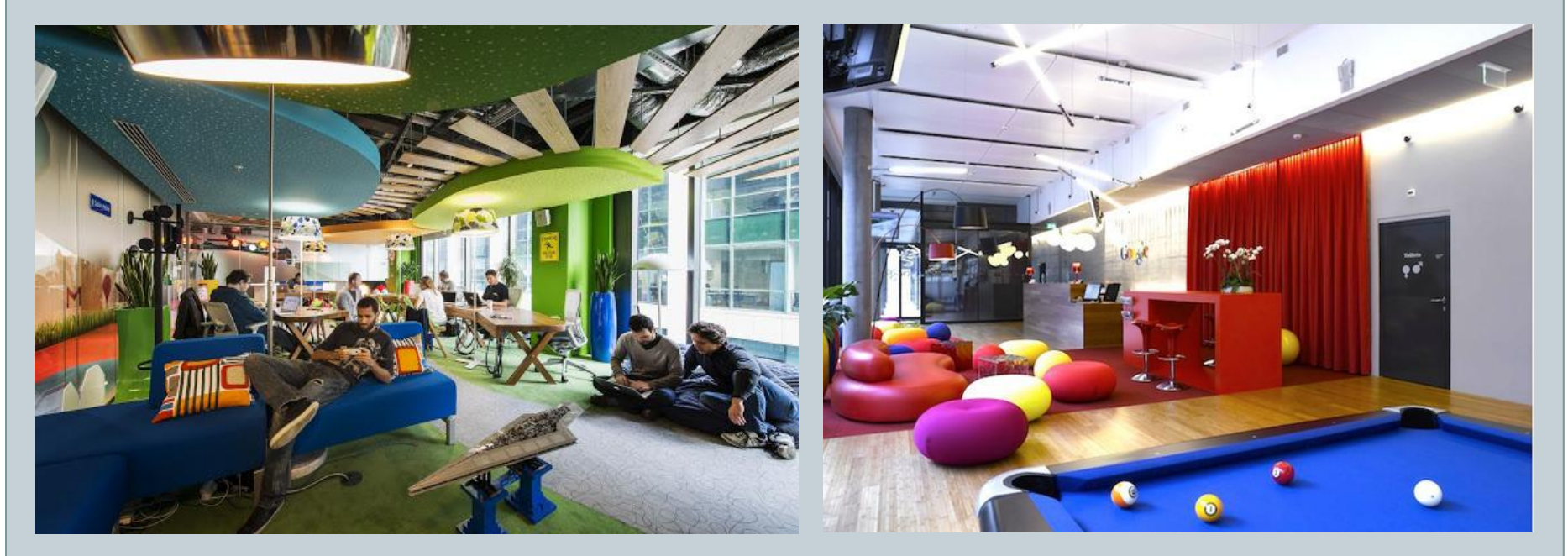

# Czym się zajmiemy?

- Uporządkujemy wiedzę o produktach firmy Google. Może nawet nie wiecie, że to oni są autorami pewnych programów i usług.
- Zaczniemy od Google+, oczywiście nie zabraknie też wyszukiwarki, YouTube oraz Map Google i poczty.
- Będzie też wiele innych ciekawostek.

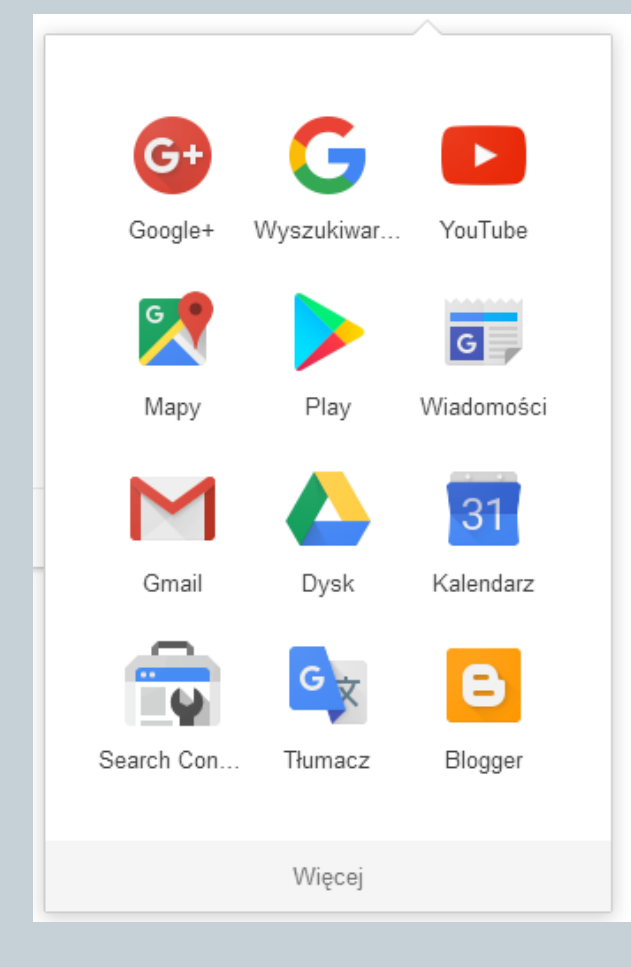

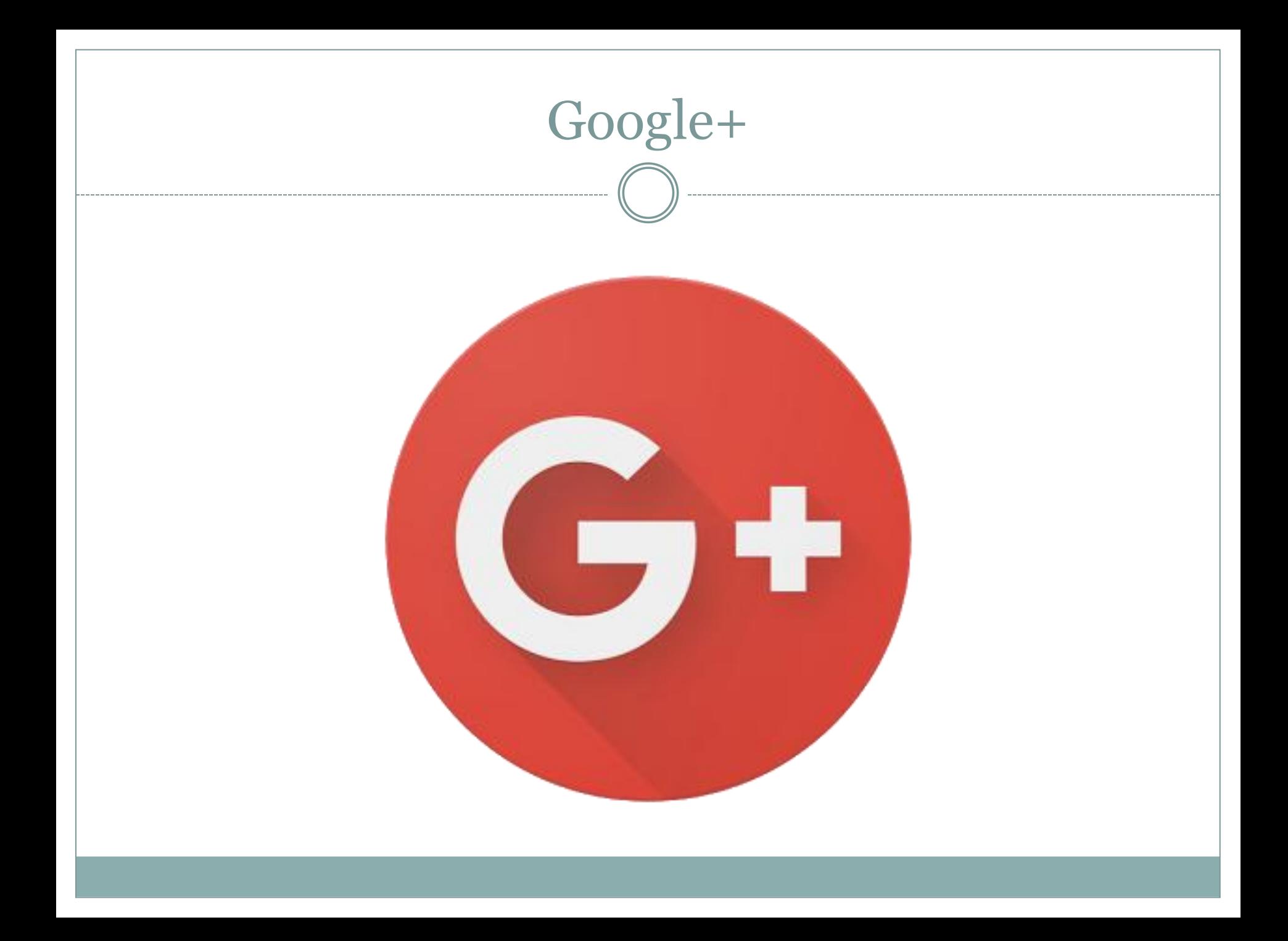

## Google+, czyli sieć społecznościowa

#### To taka konkurencja dla Facebooka. Portal działa od 2011 roku. Ma bardzo podobne możliwości. Usługa dostępna na stronie [www.plus.google.com](http://www.plus.google.com/)

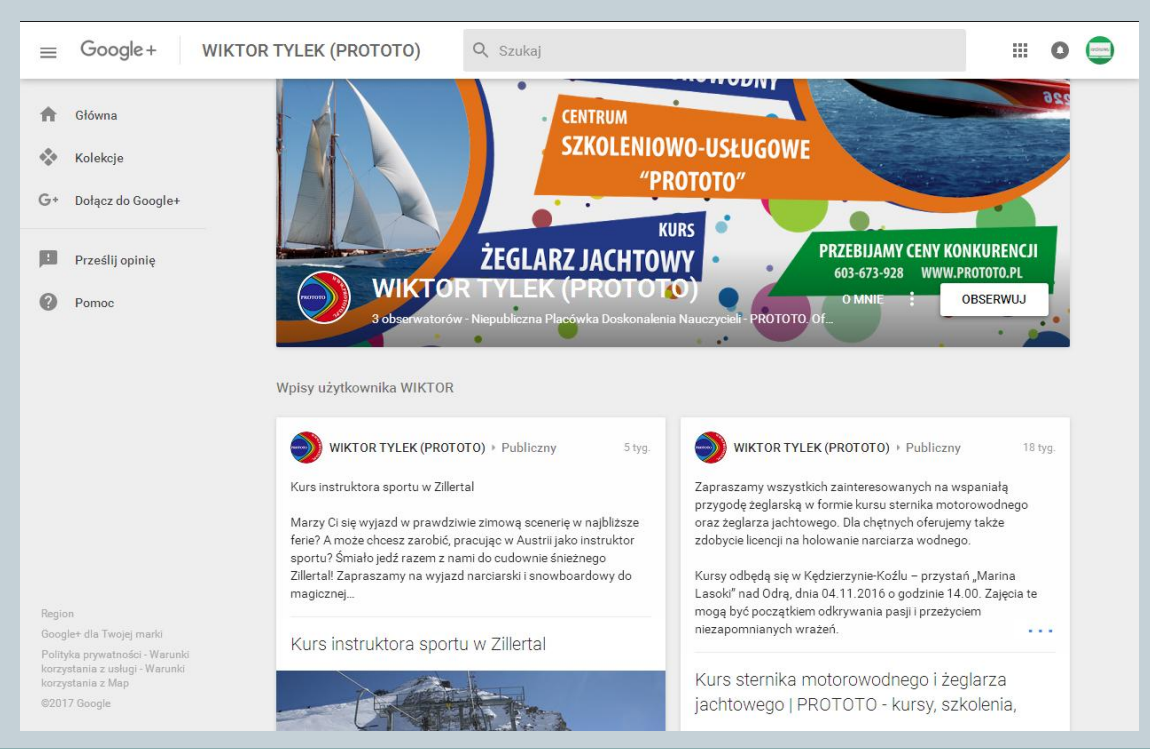

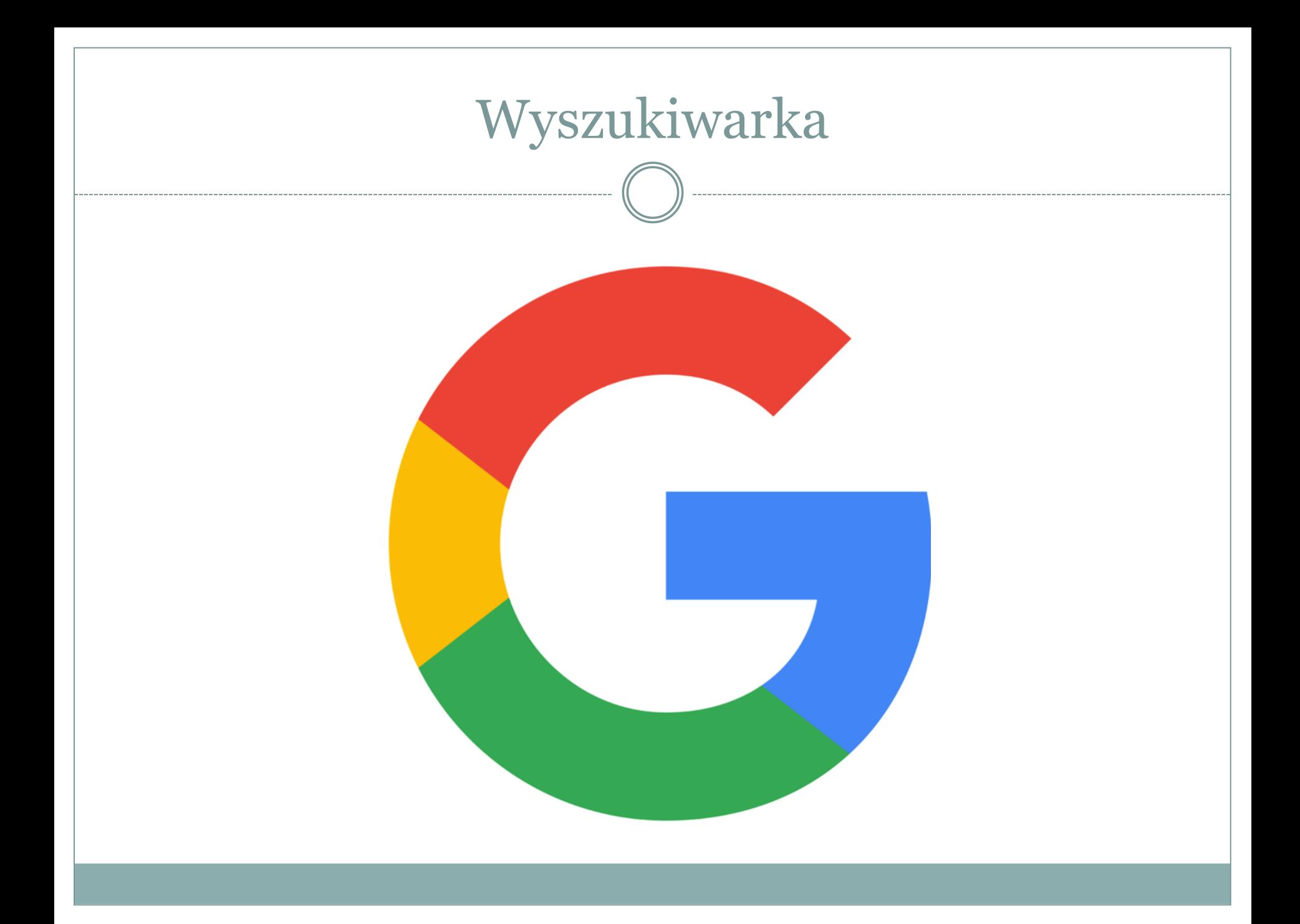

# Tu zamiast mówić lepiej jest pokazać

Zapraszam zatem na stronę [www.google.com,](http://www.google.com/) tylko proszę wejść za pomocą przeglądarki Google Chrome.

- pogoda wrocław
- kiedy zmarł einstein
- gdzie jestem
- która godzina
- 120 euro w pln
- 1 cal w cm
- kalkulator

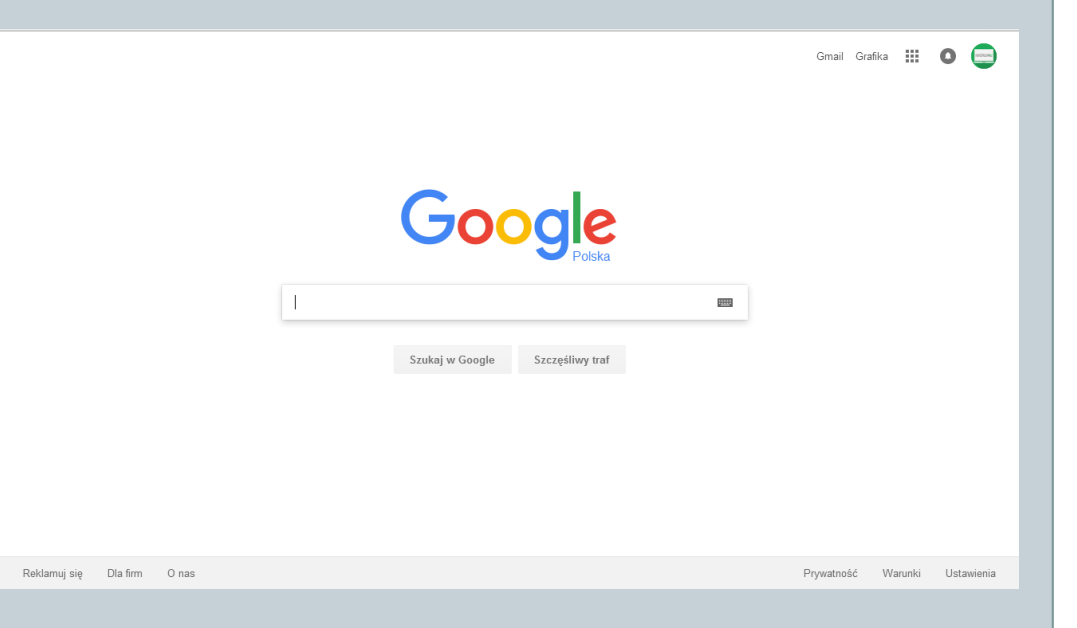

## Jak skutecznie wyszukiwać?

- Wyszukiwarka nie rozróżnia: wielkości liter, kolejności wyrazów, znaków interpunkcyjnych
	- most milenijny
	- milenijny most
- Jeśli chcemy wyszukać frazę to używamy cudzysłowów ("").
	- o "sektor 3"
	- "narodowe forum muzyki"
- Możemy też wyszukiwać informacje w obrębie jednej strony np. onet.pl wtedy piszemy:
	- seniorzy site:onet.pl

## Wyszukiwanie grafiki

- Wyszukiwanie grafiki działa tak samo jak wyszukiwanie stron, ale ma jedną ciekawą funkcję. Możemy wyszukiwać za pomocą grafiki!
- Czyli mamy np. zdjęcie pomnika i chcemy się dowiedzieć, co przedstawia…
	- Klikamy ikonę aparatu
	- Klikamy "Prześlij zdjęcie"
	- Wybieramy fotografię
	- Czekamy na wyniki wyszukiwania

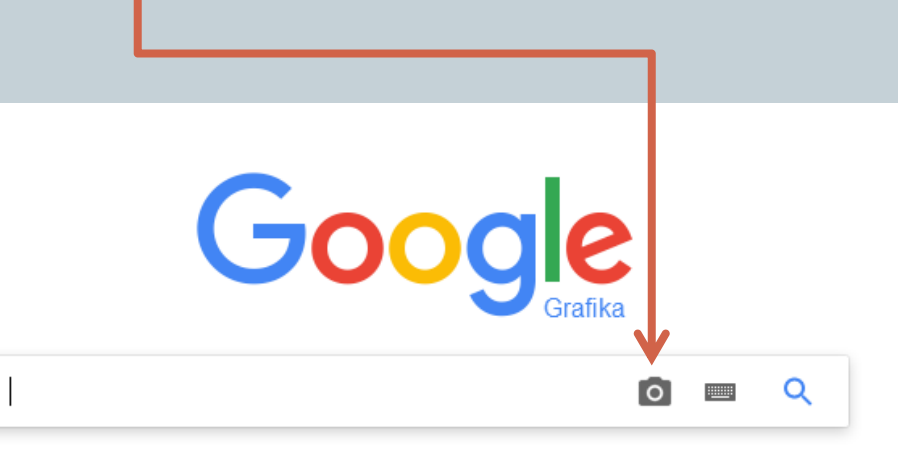

## Przykład

Mamy zdjęcie pomnika

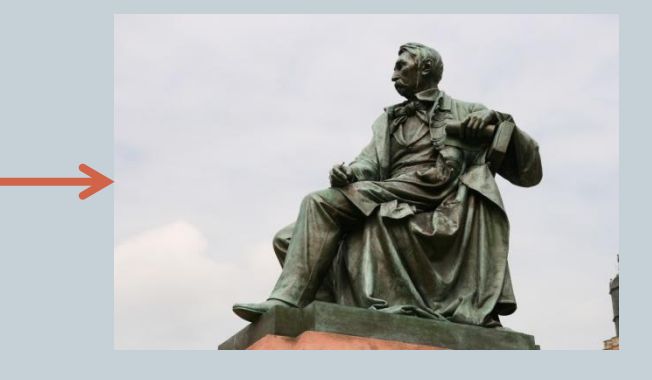

- Wstawiamy do wyszukiwania obrazem
- Otrzymujemy następujące wyniki…

**Czyli to działa!**

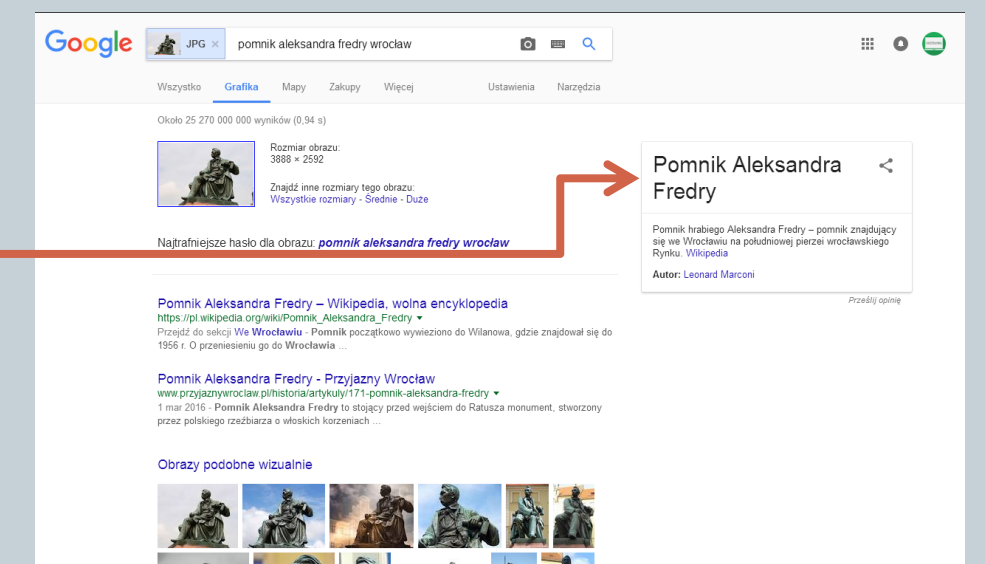

## Sztuczki

 Możemy też za pomocą wyszukiwarki Google zrobić parę sztuczek, albo psikusów: zerg rush - coś nam zjada wyniki wyszukiwania

do a barrel roll – ekran wykonuje obrót

askew – strona się nieco pochyli

 atari breakout – w wyszukiwarce grafiki pojawia się gra, klasyczny arkanoid

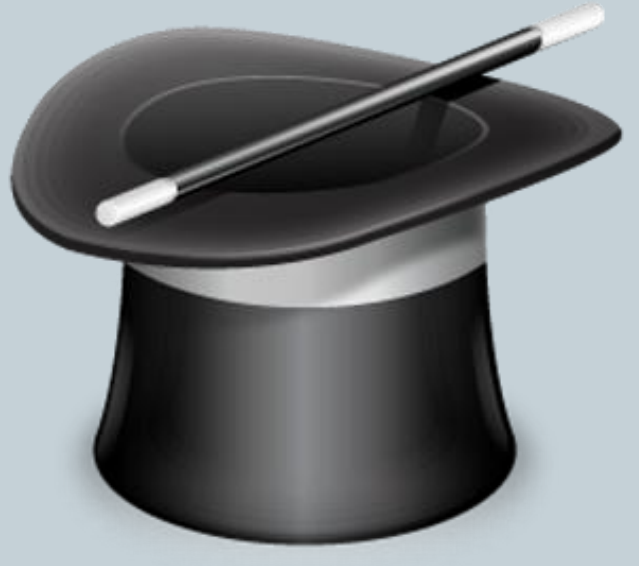

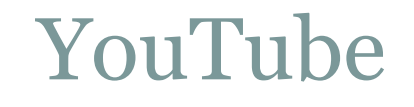

. . . . . . . . . . . . . . . . . . .

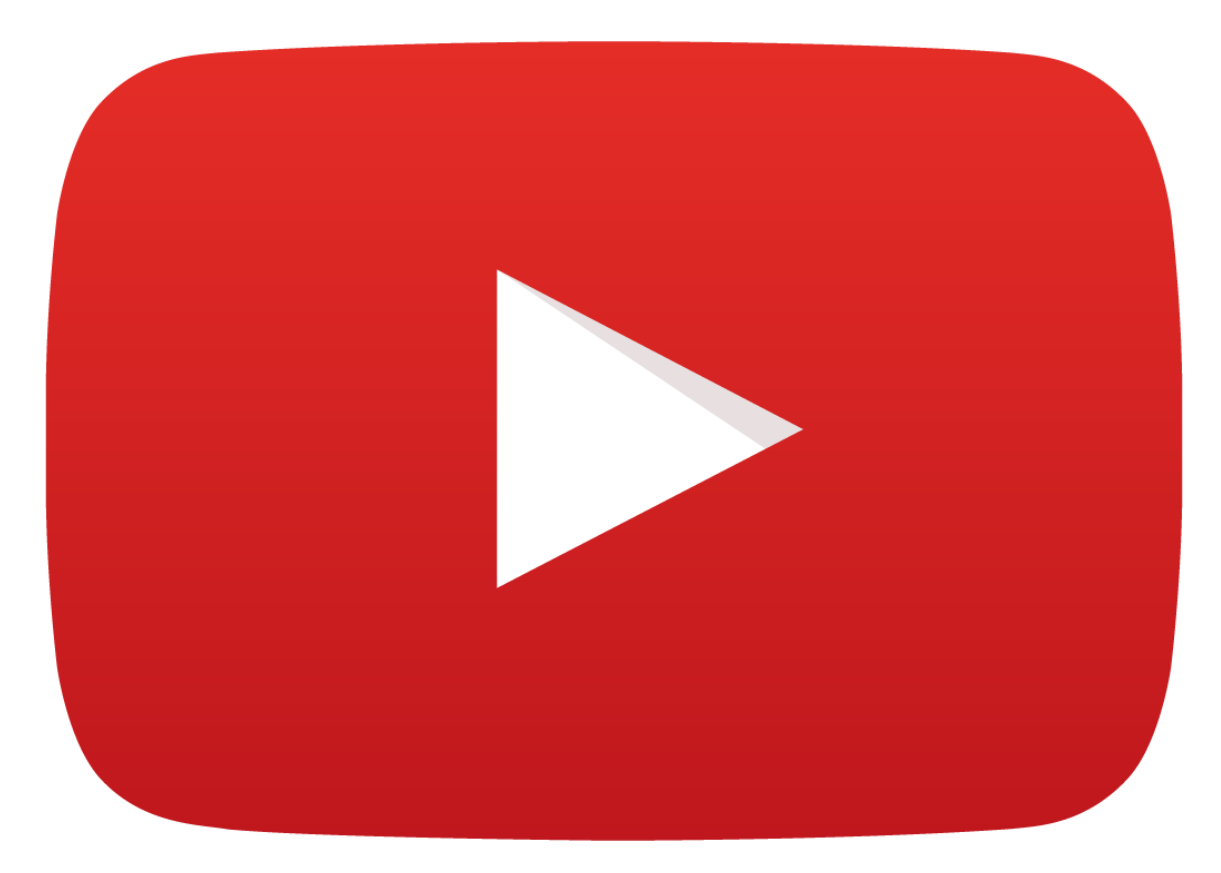

## YouTube – kilka informacji

- Działa od 2005 roku. Jego założycielami są: Chad Hurley, Steve Chen i Jawed Karim.
- Początkowo zawierał tylko kilkanaście filmów umieszczonych przez Chen-a.
- Dziś, co minutę na YouTube trafia ponad 500 godzin filmów.

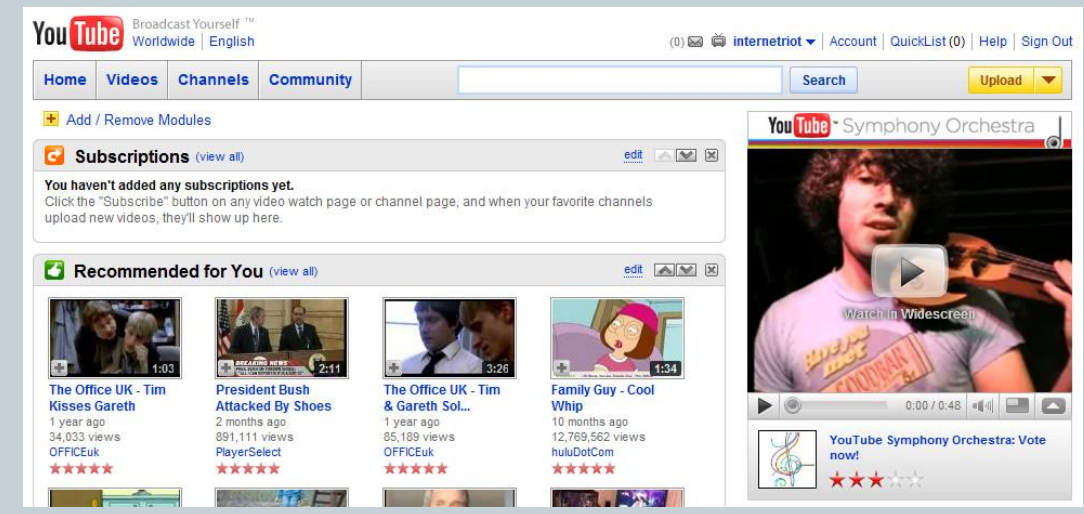

#### YouTube dziś!

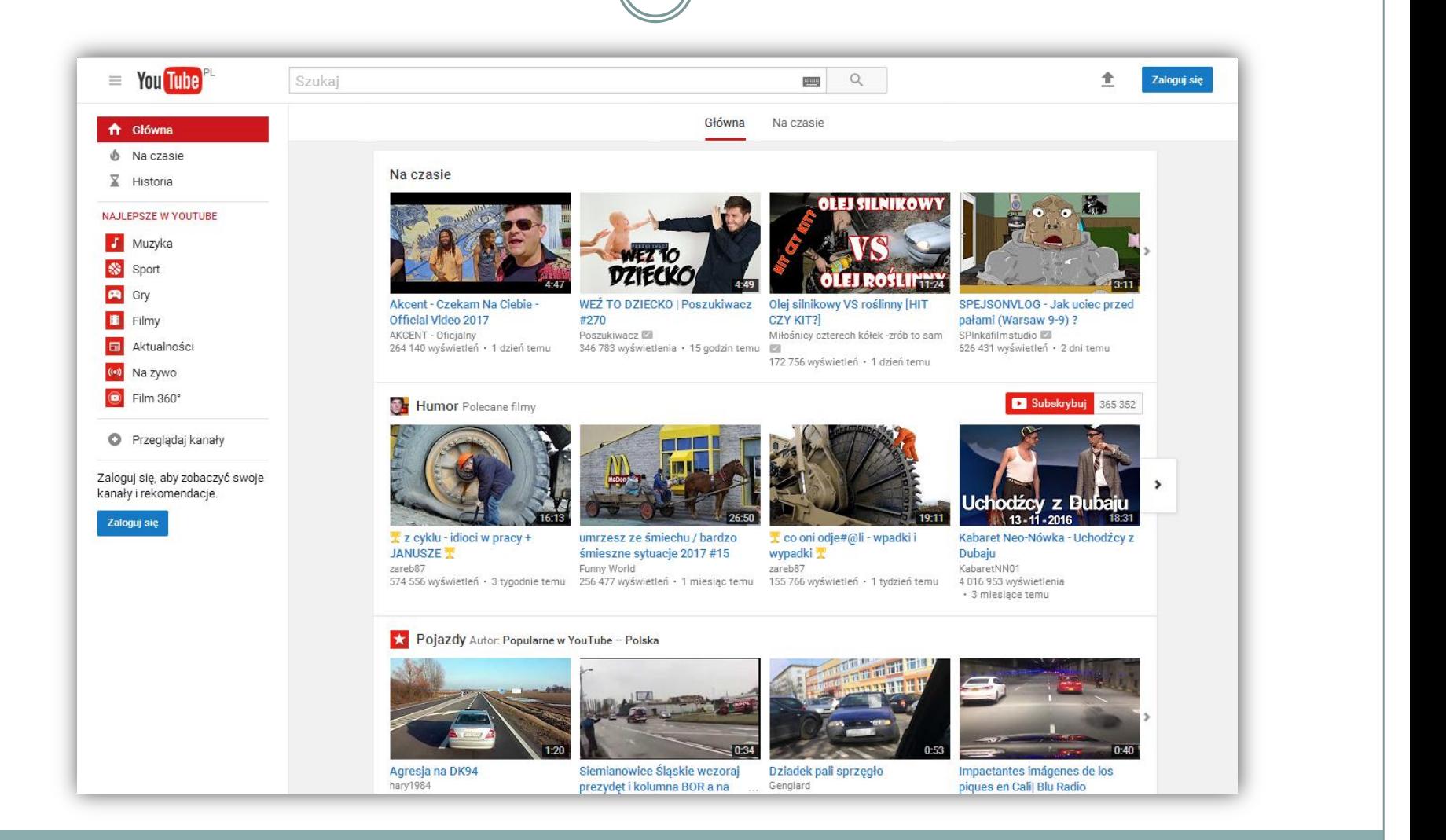

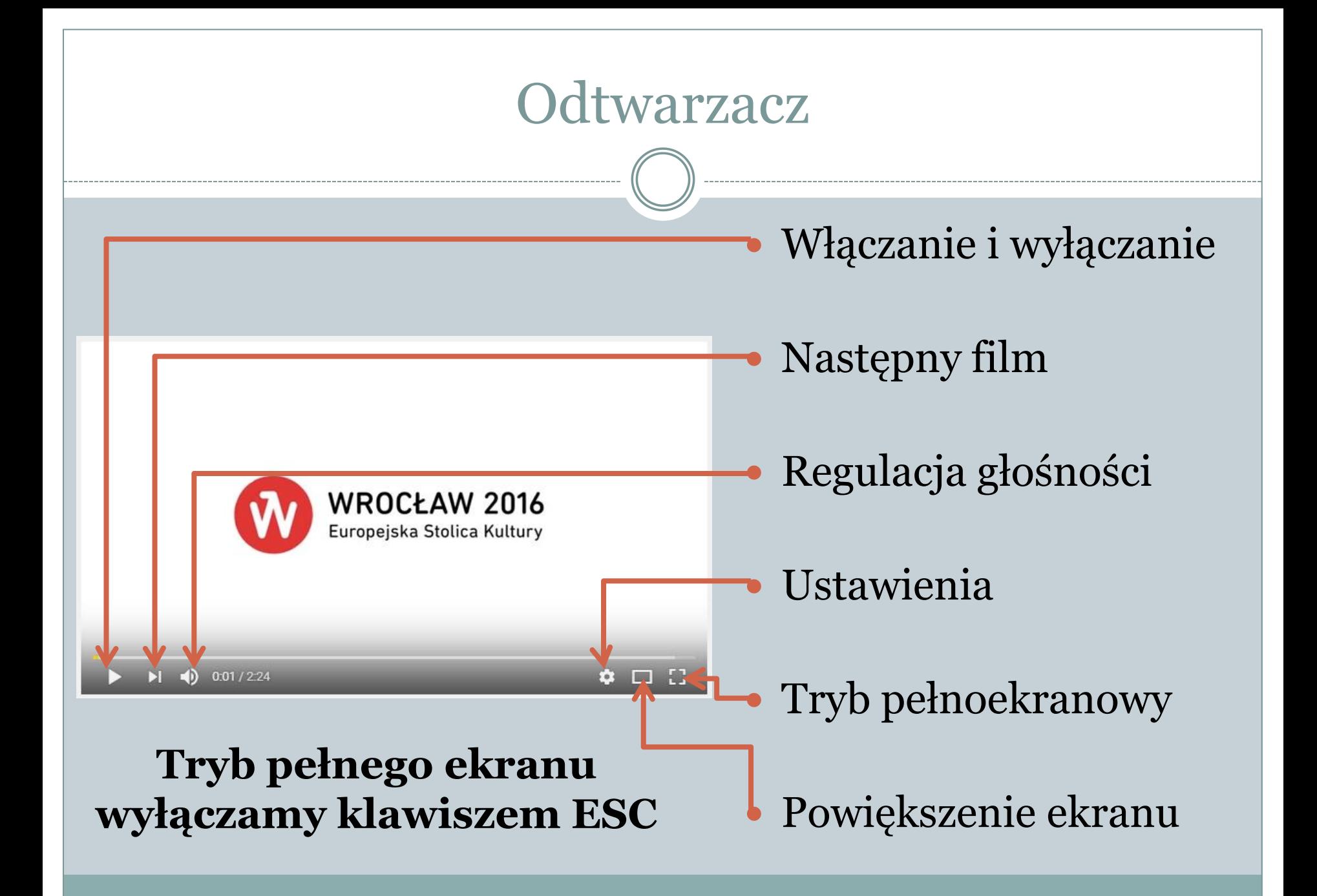

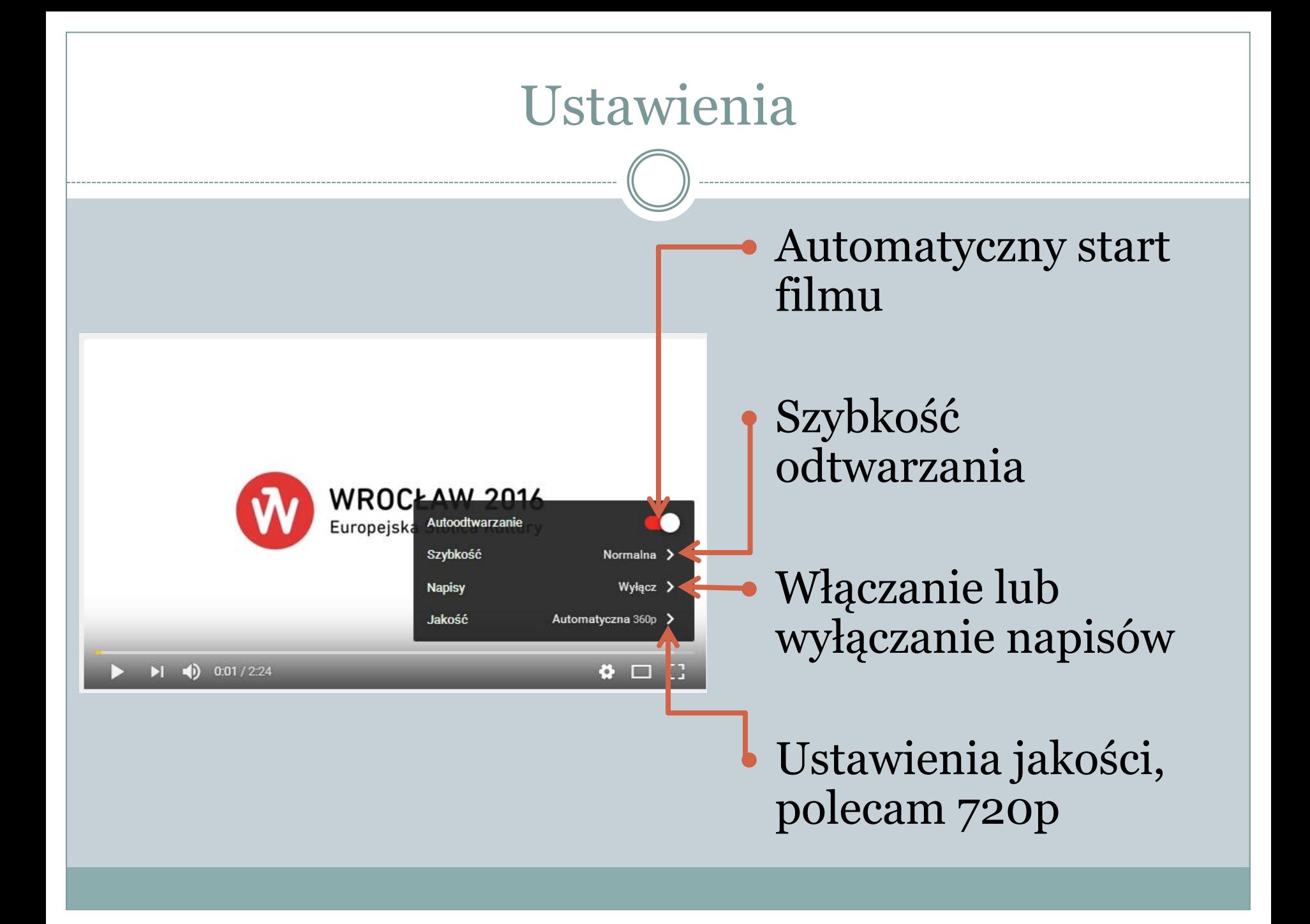

## Ciekawe funkcje

 Jeśli podoba nam się jakiś kanał, to możemy go zasubskrybować. Ulubiony film możemy dodać do zakładek, by mieć do niego szybki dostęp.

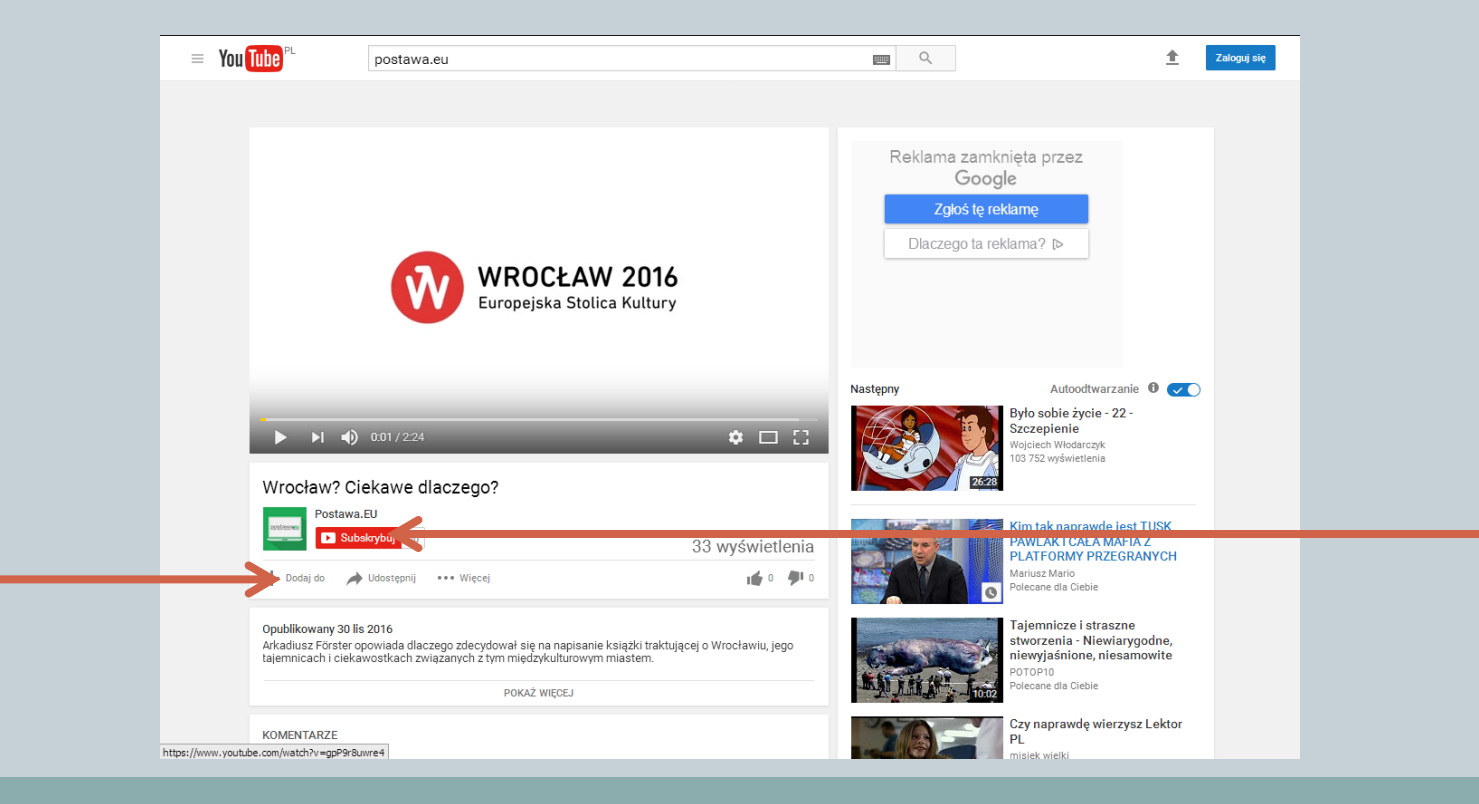

# Najpopularniejsze kanały w Polsce

- SA Wardega
- AbstrachujeTV
- 5 sposobów na...
- AdBuster
- Cyber Marian
- SciFun
- Polimaty
- Ponki

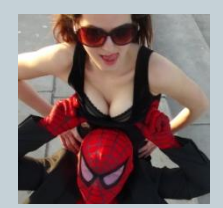

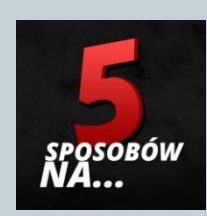

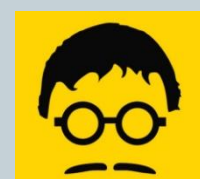

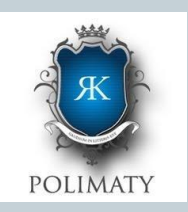

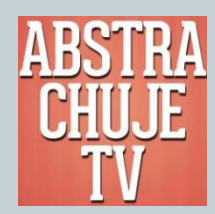

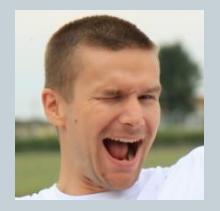

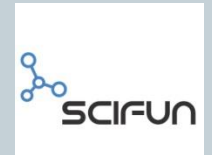

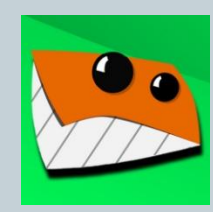

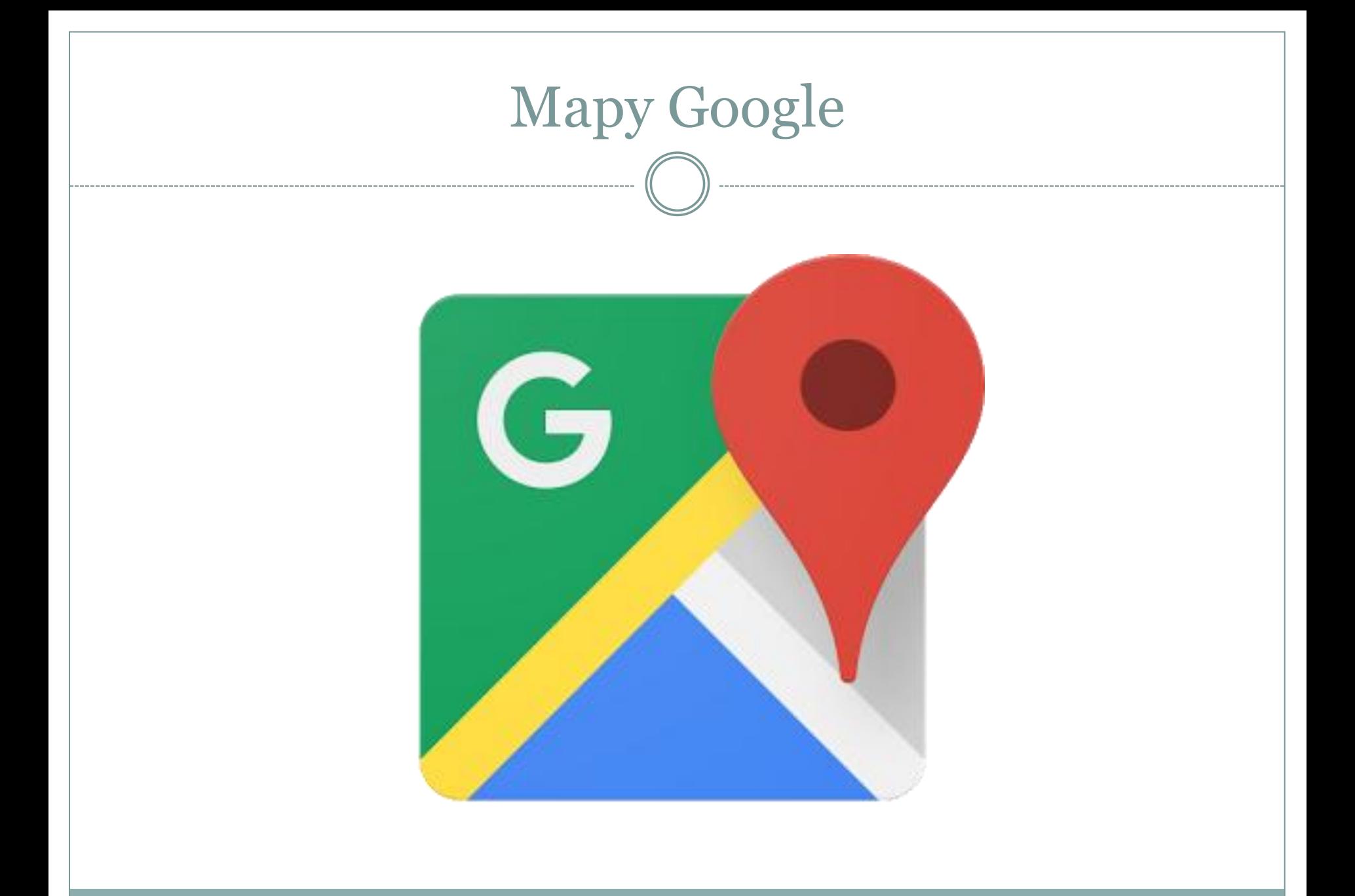

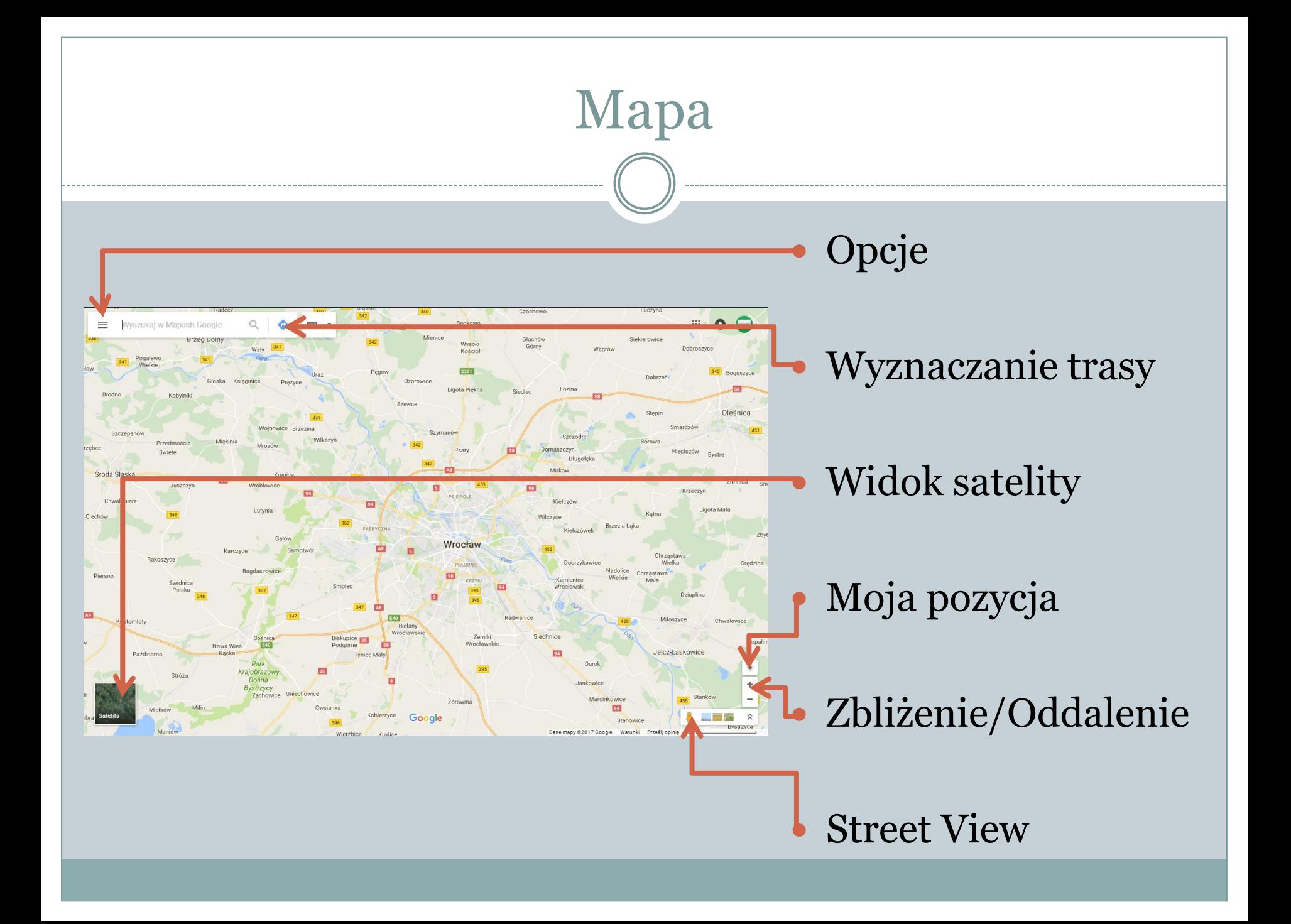

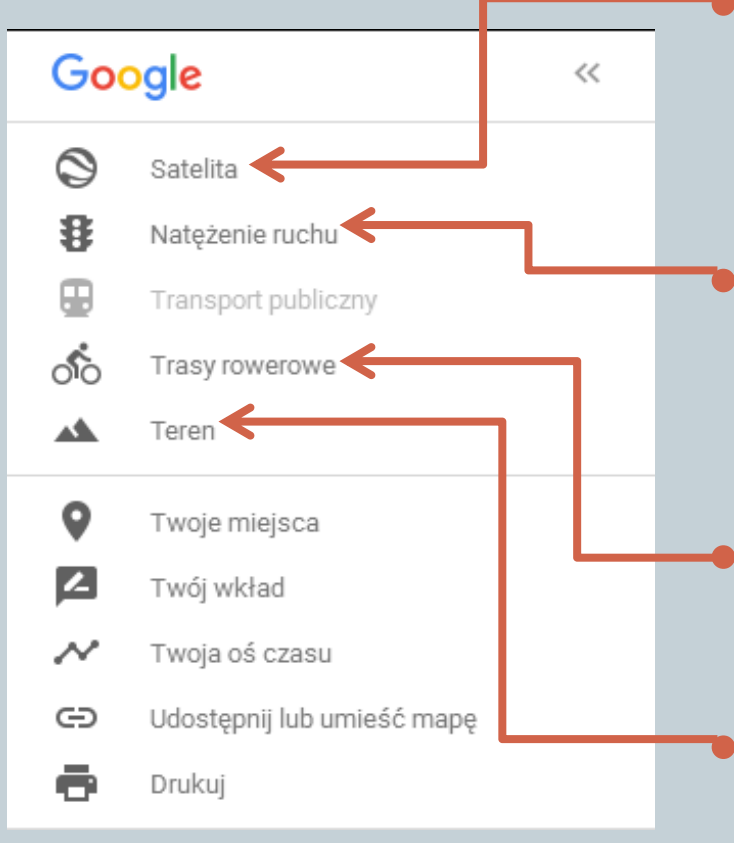

 Satelita – pozwala na przełączenie do widoku zdjęć satelitarnych.

Opcje

 Natężenie ruchu – pokazuje jak duże są korki na poszczególnych ulicach.

 Trasy rowerowe – pozwala wyświetlić ścieżki rowerowe.

 Teren – pokazuje ukształtowanie terenu.

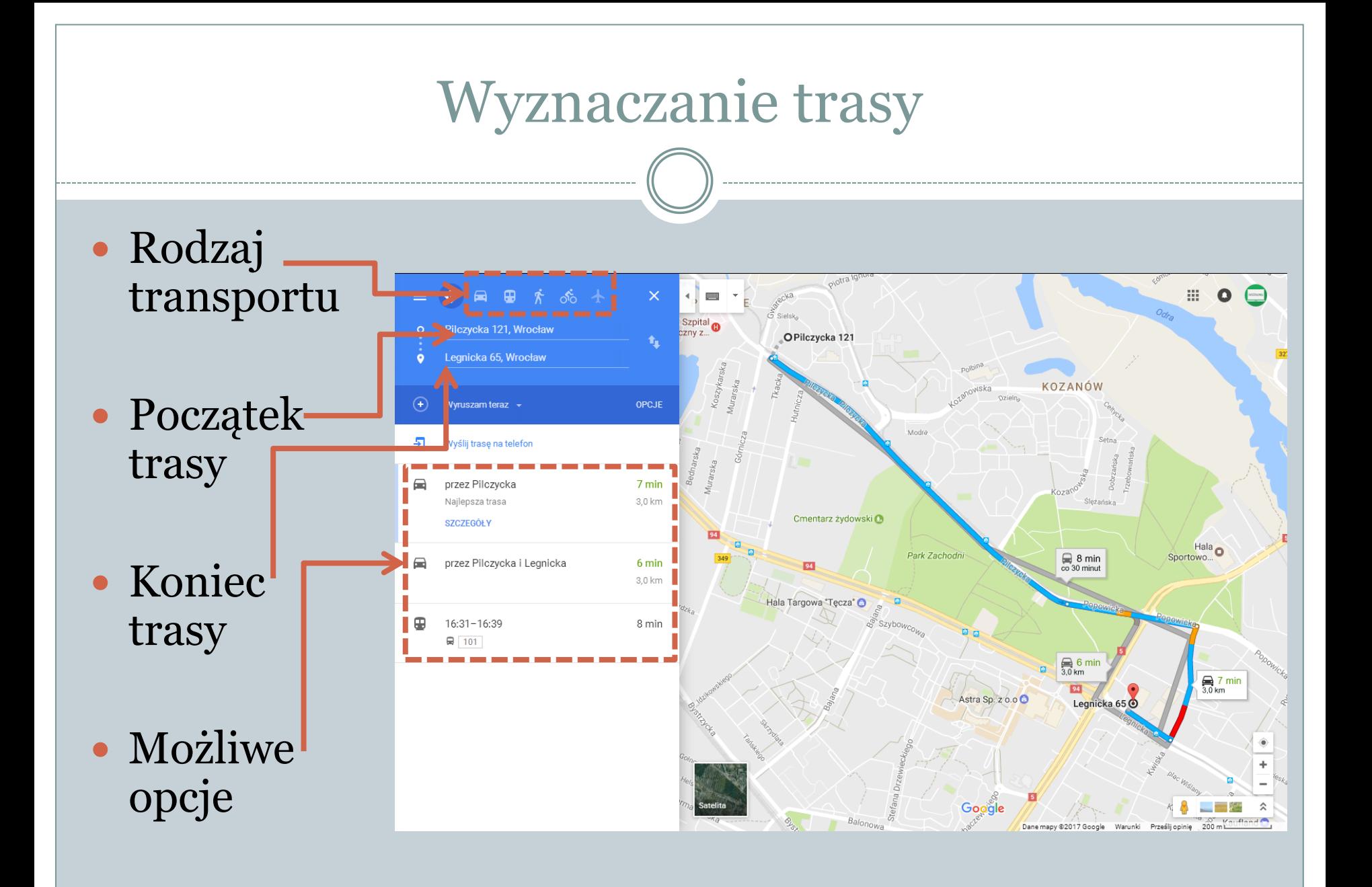

## Street View – wirtualny spacer

- Zaczynamy od kliknięcia na ikonę "pomarańczowego ludzika".
- Trzymając wciśnięty lewy klawisz myszy, przesuwamy "ludzika" nad wybrane miejsce.
- Upuszczamy "ludzika" na niebieską linię i możemy rozpocząć wirtualny spacer.

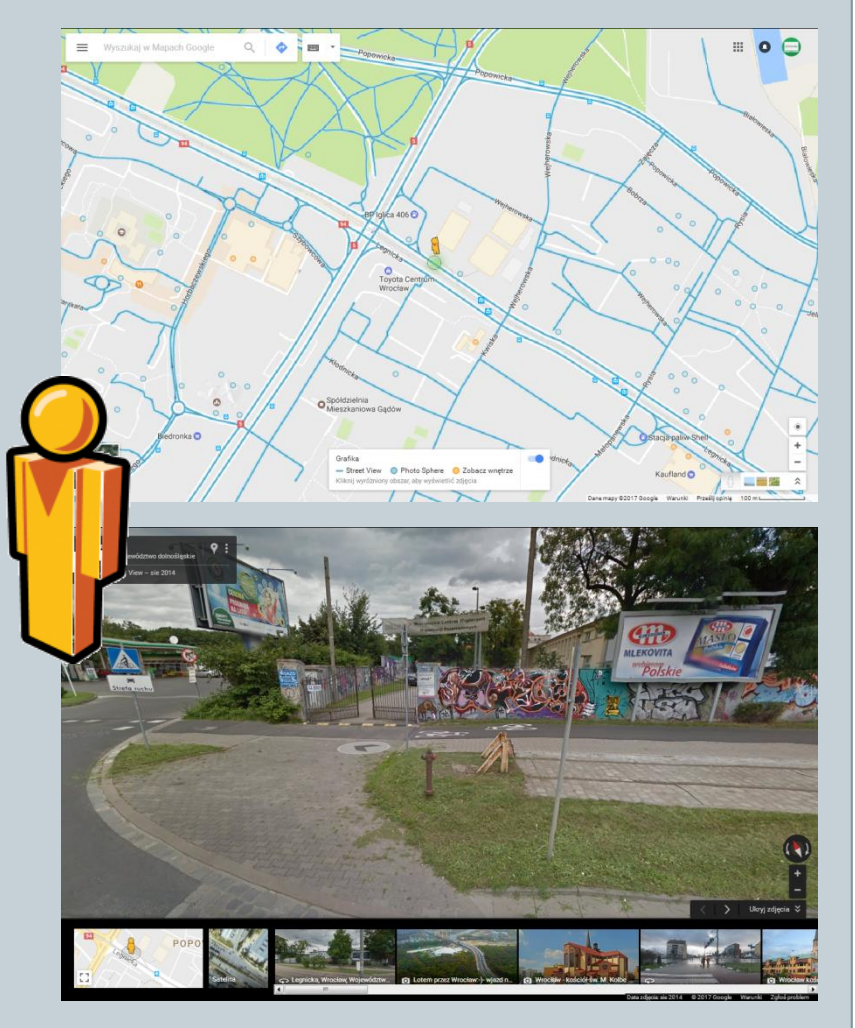

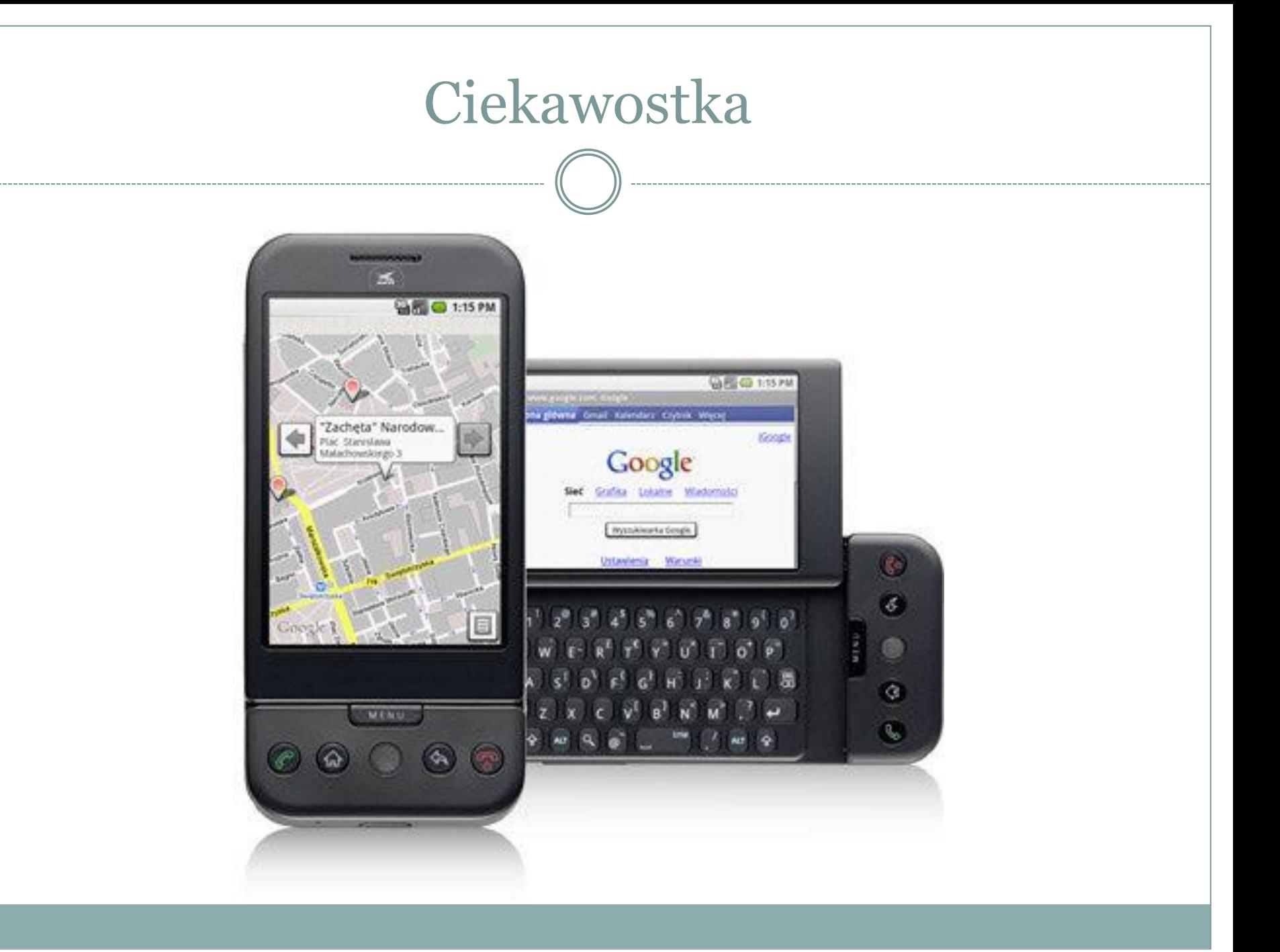

## Pierwszy telefon z Androidem

- Android to system operacyjny stworzony przez Google w 2007 roku. Choć tak naprawdę to firma wykupiła start-up Android Inc.
- W Polsce pierwszym telefonem z Androidem była słynna Era G1, choć tak naprawdę był to HTC Dream.
- Smartfon pojawił się 23 września 2008 roku i pracował na Androidzie 1.4 Cupcake.

Apple Pie (szarlotka) - wersja 1.0

 Banana Bread (chleb bananowy) wersja 1.1

Cupcake (babeczka) - wersja 1.5

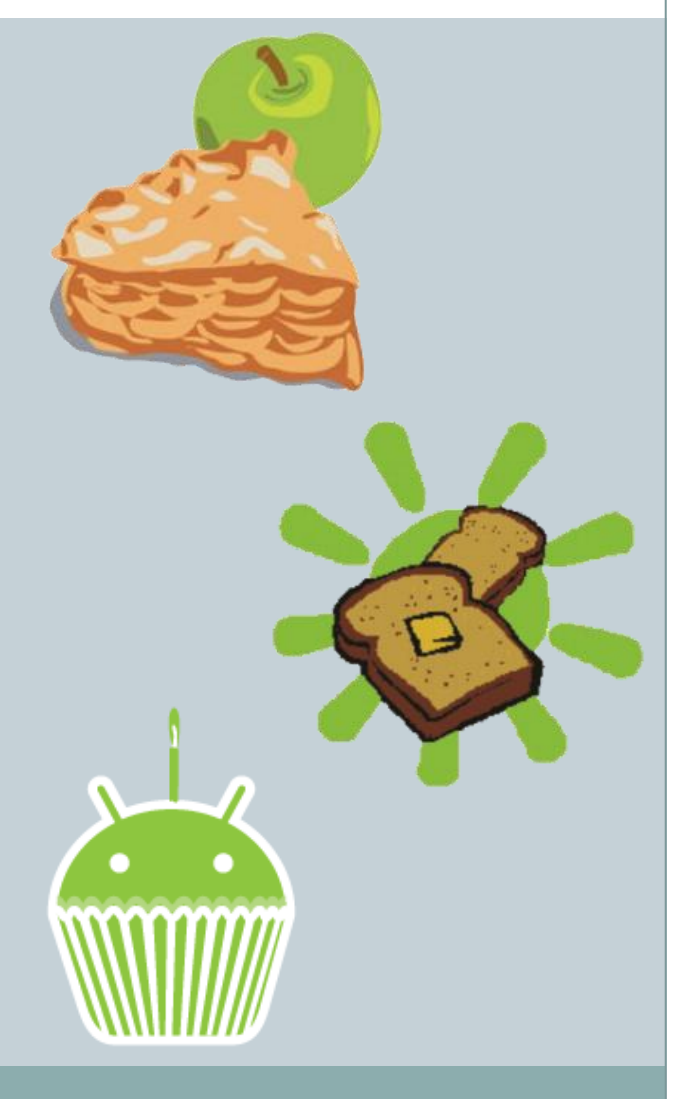

Donut (pączek) - wersja 1.6

Eclair (eklerka) - wersja 2.0 - 2.1

 Froyo (mrożony jogurt ) - wersja  $2.2 - 2.2.3$ 

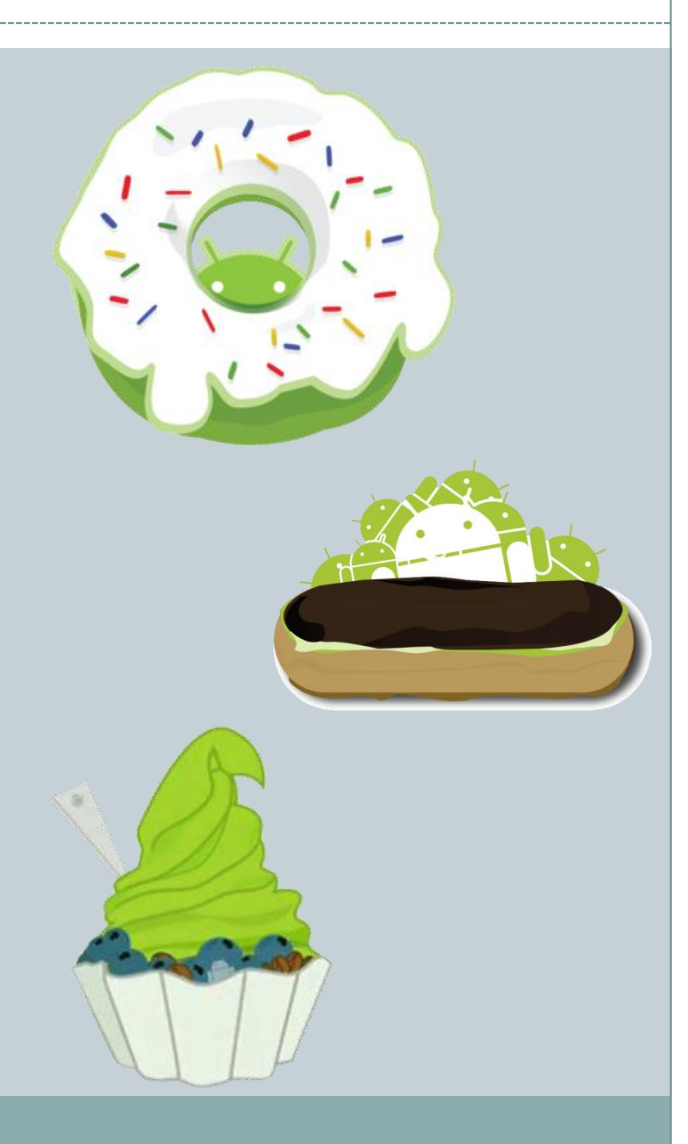

 Gingerbread (piernik) - wersja 2.3  $-2.3.7$ 

 Honeycomb (plaster miodu) wersja 3.0 - 3.2.6

 Ice Cream Sandwich (kanapka lodowa) - wersja 4.0-4.0.4

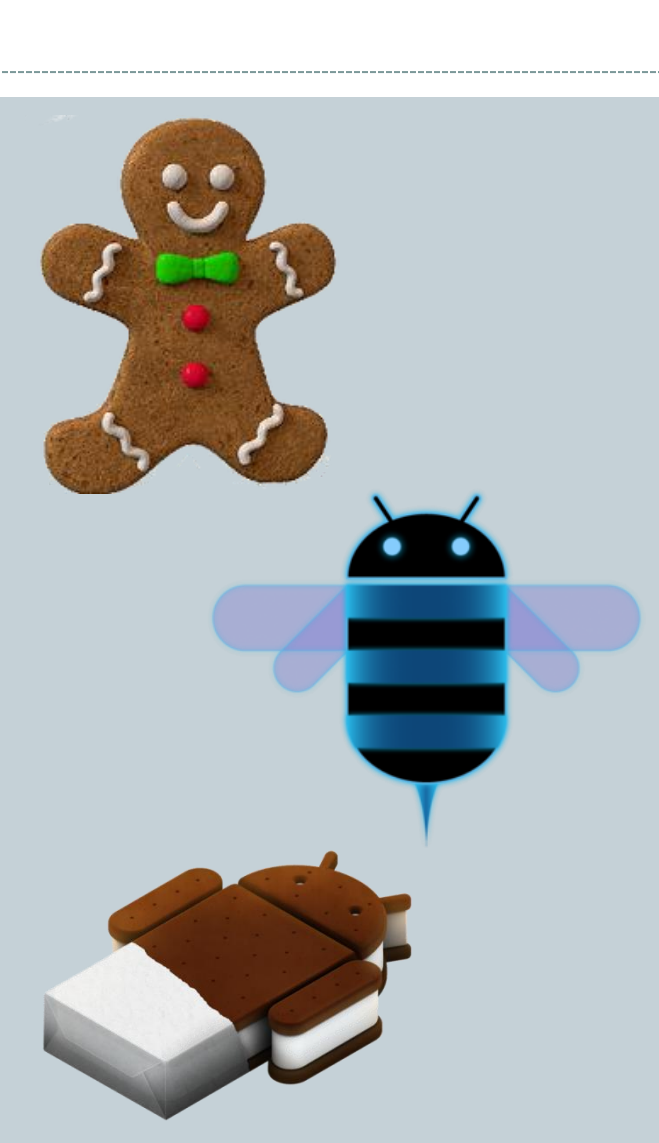

 Jelly Bean (żelowa fasolka) wersja 4.1 - 4.3.1

 KitKat (batonik KitKat) - wersja  $4.4 - 4.4.4$ 

• Lollipop (lizak) - wersja 5.0 - 5.1.1

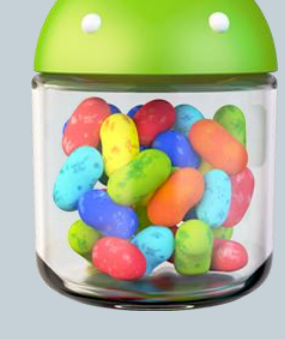

 Marshmallow (pianka) - wersja  $6.0 - 6.0.1$ 

Nougat (nugat) - wersja 7.0 - 7.1.1

 $\bullet$  Co dalej na "O"?

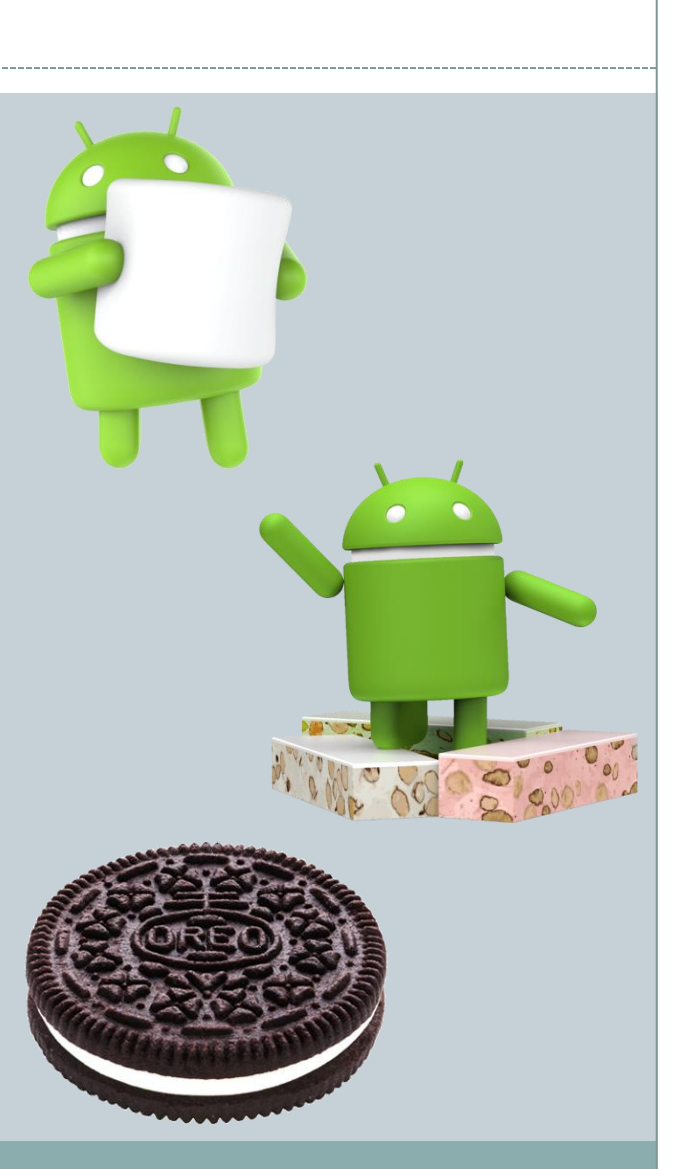

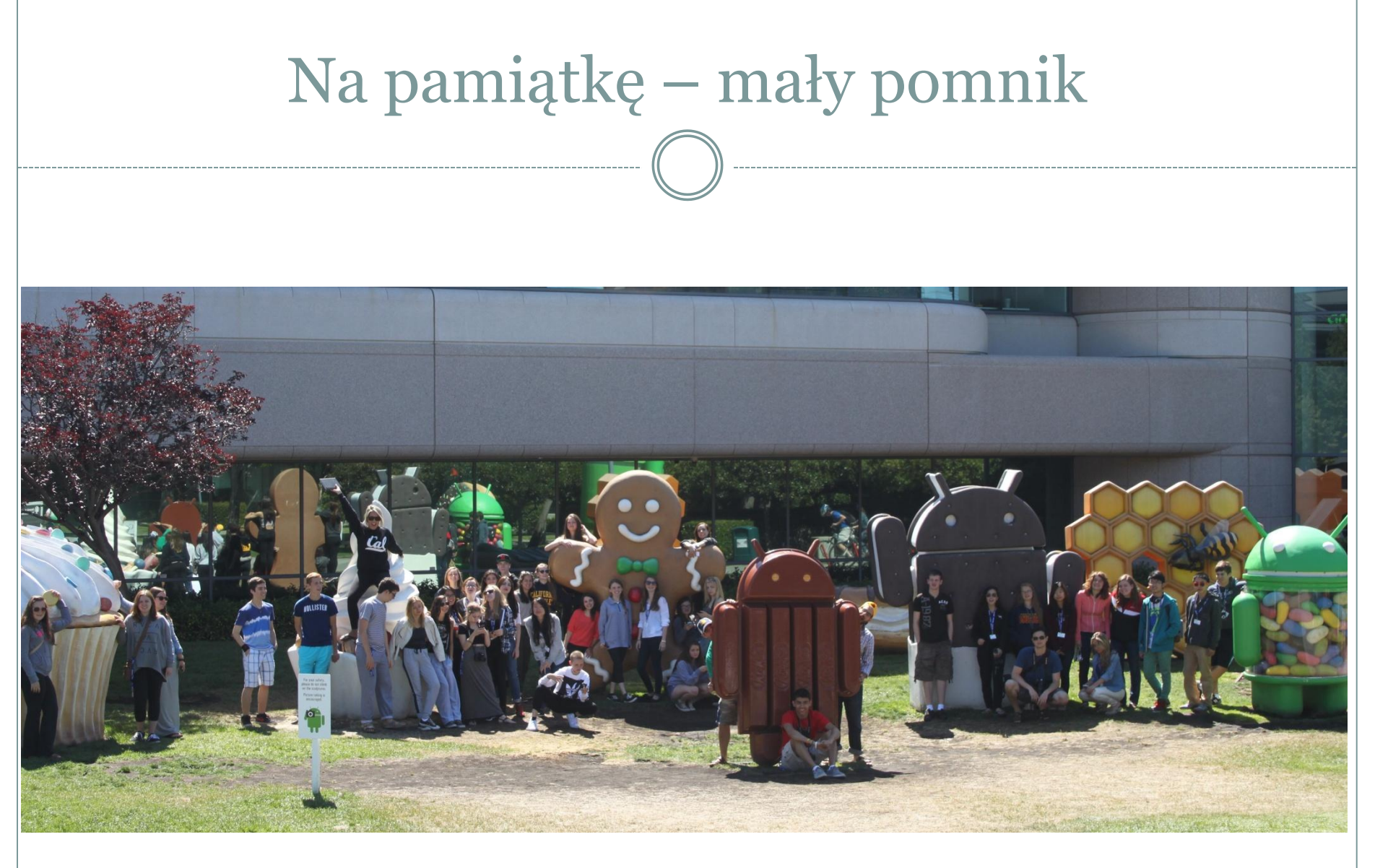

#### Ciąg dalszy nastąpi…

# Dziękuję za uwagę ;)

**DO NASTEPNEGO SPOTKANIA!**